## Office 365

#### **A U D I T L O G**

# **Artifact Reference Guide**

Created by the [Microsoft Incident Response Team](https://www.microsoft.com/en-us/security/business/microsoft-incident-response)

### **Administrative Impact**

Exchange and SharePoint actions which require administrative privilege to perform. These actions can extend the Threat Actors access to services in Office 365

- Remove-MailboxPermission
- Add-RecipientPermission
- Remove-RecipientPermission
- New-ManagementRoleAssignment
- Remove ManagementRoleAssignment
- SiteCollectionAdminAdded
- SiteCollectionAdminRemoved
- SharingPolicyChanged
- 
- 

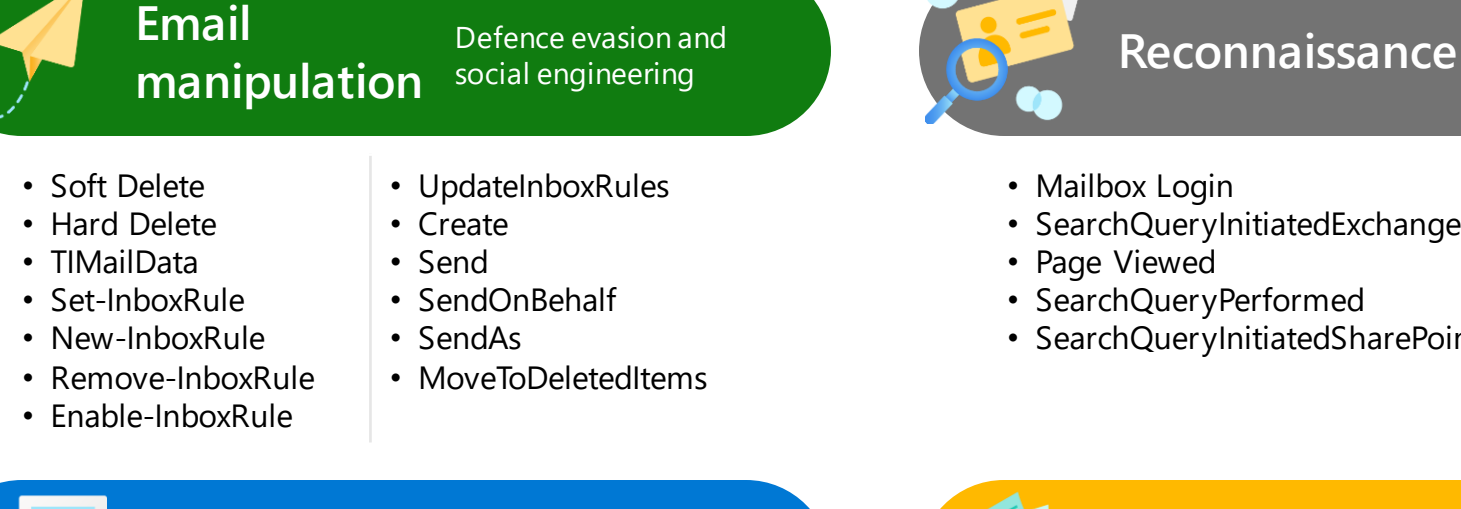

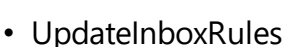

- SendOnBehalf
- MoveToDeletedItems

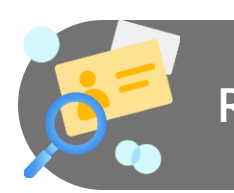

**Discovery** actions

- Mailbox Login
- SearchQueryInitiatedExchange
- Page Viewed
- SearchQueryPerformed
- SearchQueryInitiatedSharePoint

### **Mailbox Actions**

Actions performed on a compromised mailbox

- Set-Mailbox
- AddFolderPermissions
- ModifyFolderPermissions
- Set-MailboxJunkEmailConfiguration

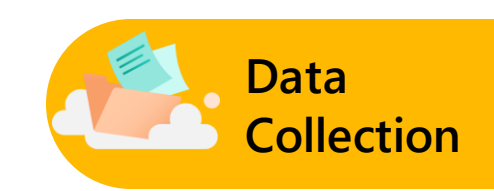

- MailItemsAccessed
- Update
- FileDownloaded
- FileAccessed
- SharingInvitationCreated

#### Actions which allow data exfiltration

- SharingSet
- FileSyncDownloadedFull
- SearchExported
	- SearchExportDownloaded

- - **Impact** Actions which are destructive in nature
	- SiteDeleted
	- FileRecycled
	- FolderRecycled
	- FolderDeleted
	- FileDeleted
- FileDeletedFirstStageRecycleBin
- FileDeletedSecondStageRecycleBin
- FolderDeletedFirstStageRecycleBin
- FolderDeletedSecondStageRecycleBin
- FileMalwareDetected
- → [New Audit Search](https://security.microsoft.com/auditlogsearch?viewid=Async%20Search)  $\rightarrow$  [Defender for Cloud Apps](https://security.microsoft.com/cloudapps/activity-log) → [Azure Sentinel](https://portal.azure.com/) **Interfaces**

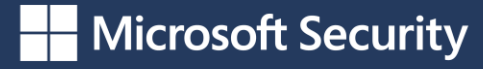

**Microsoft Entra ID**

# **Artifact Reference Guide**

Created by the [Microsoft Incident Response Team](https://www.microsoft.com/en-us/security/business/microsoft-incident-response)

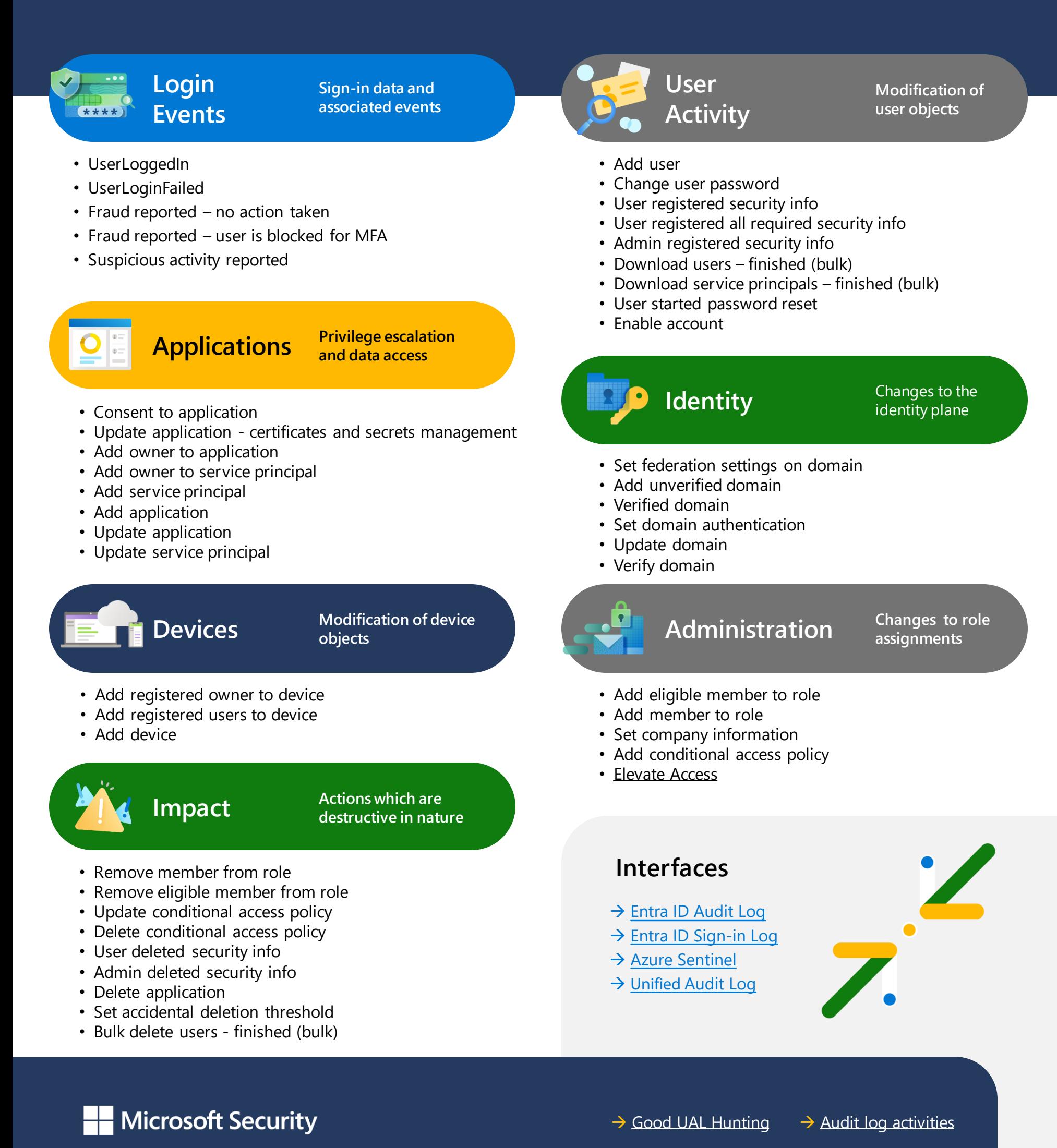